*The address book stores all of your ship-to addresses for online purchases.*

Add ship-to addresses for future purchases

1. Go to **My Account Account Details**

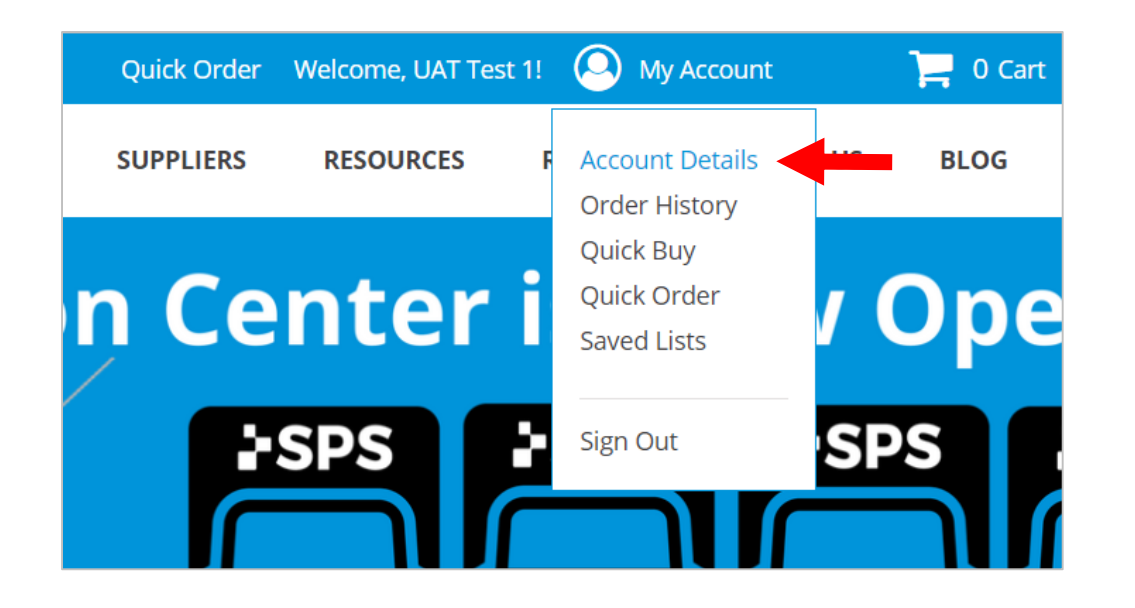

#### **SPS Q** Search by SKU, Product or LCODE **MY ACCOUNT Accour ACCOUNT INFORMATION ADDRESS BOOK Personal Info ORDER HISTORY QUICK BUY** Name\* **OUICK ORDER UAT Test** NEWSLETTER SUBSCRIPTION **SAVED LISTS Email Address \* MY PRODUCT REVIEWS MY CREDIT CARDS** uattest1@spsco. **SPS Account Num** 88 **Current Password**  $.........$ Change Pass

2. Select **ADDRESS BOOK**

**Note:** When you save an address, it will store **online only**.

It will not automatically add to your account in the SPS system. If you call in an order, that address may not be available if you haven't previously requested to have it added.

Email customer service to add a ship-to address to your account in the SPS system.

[customerservice@spsco.com](mailto:customerservice@spsco.com).

800-767-7776 x3

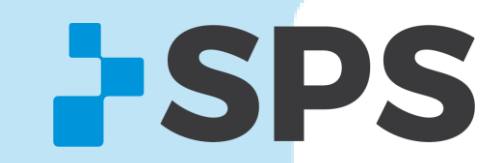

#### 3. Scroll down to **ADD NEW ADDRESS**

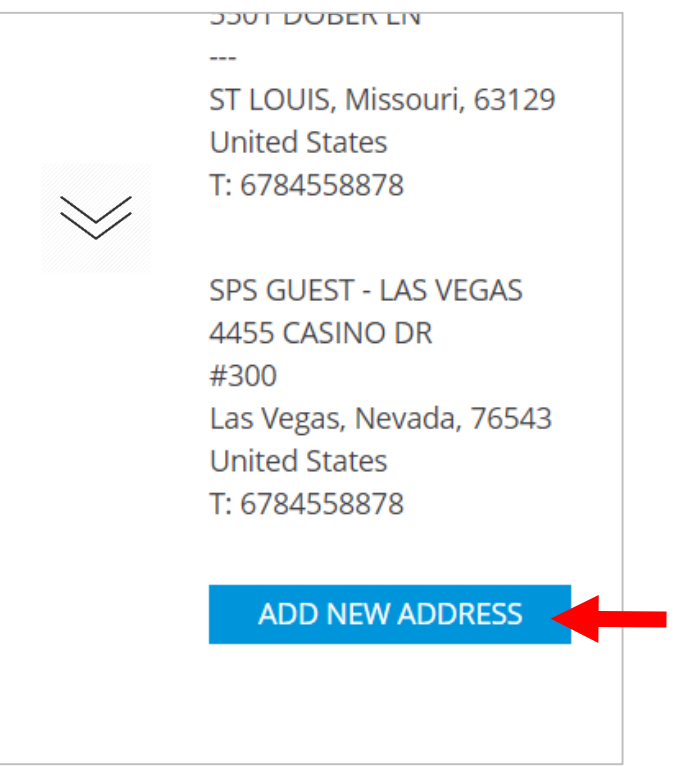

#### 4. Fill in address

#### 5. Click **SAVE ADDRESS**

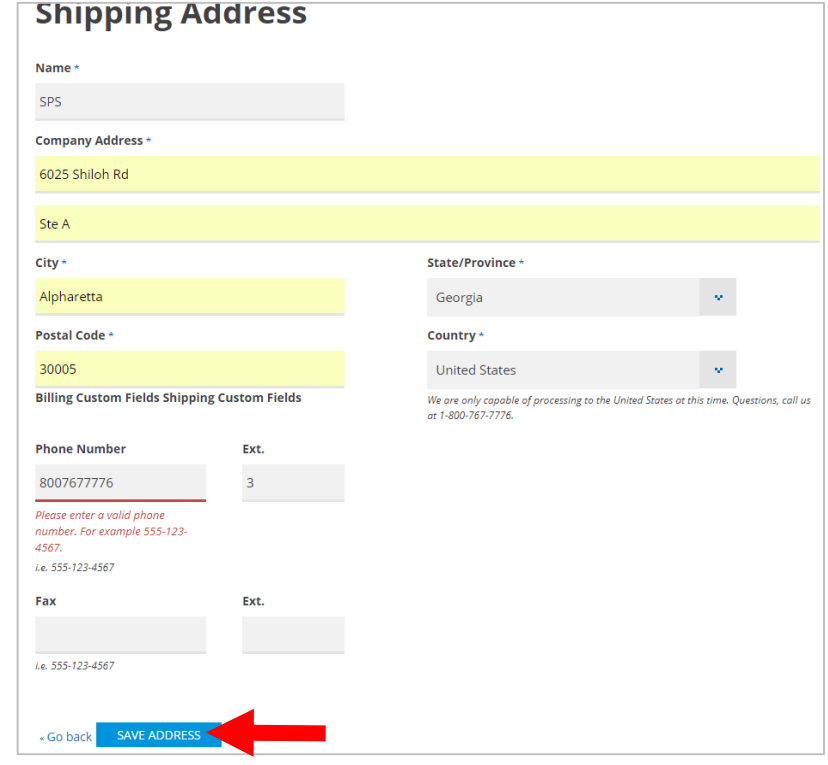

**Note:** When you add an address online, it is only available online. If you call in an order, that address may not be available if you haven't previously requested to have it added.

Email customer service to add a ship-to address to your account in the SPS system. [customerservice@spsco.com.](mailto:customerservice@spsco.com)

800-767-7776 x3

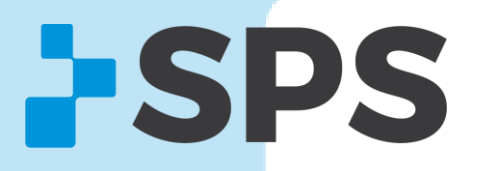

Add ship-to addresses for one-time purchase

1. At checkout, under **Shipping**, click the down arrow.

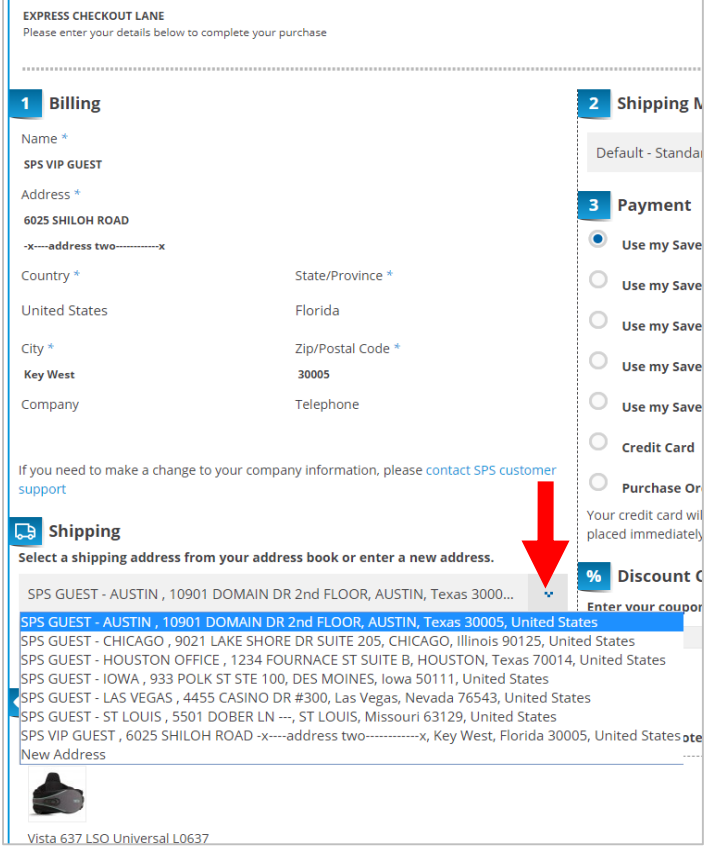

#### 2. Click **New Address**

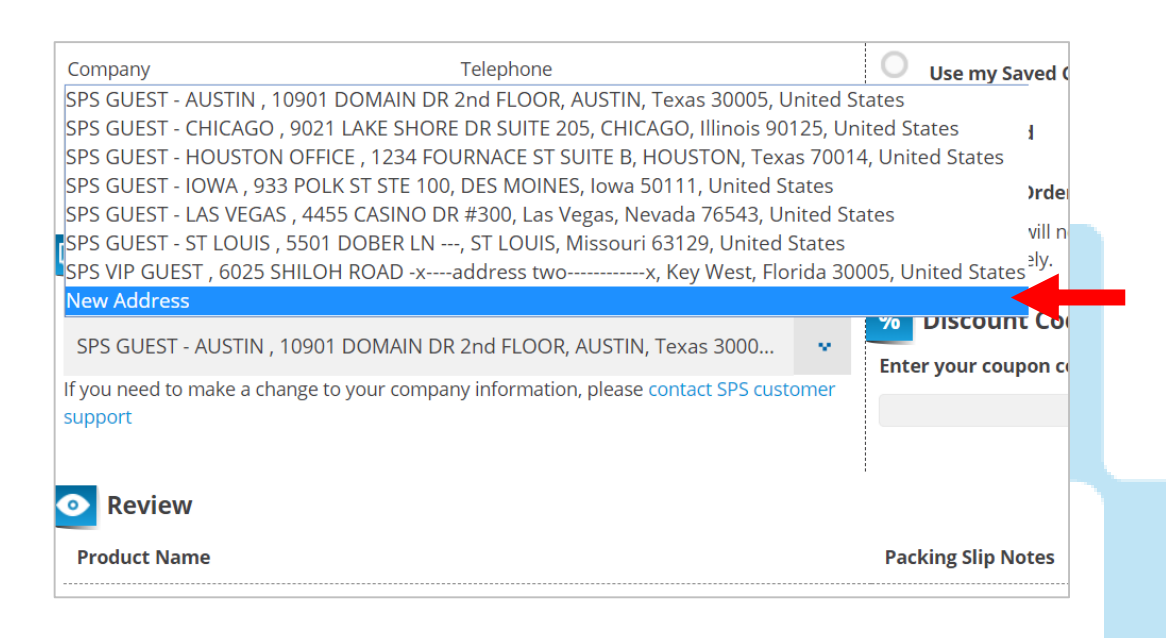

800-767-7776 x3

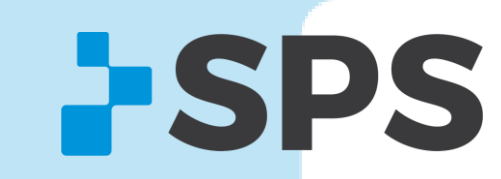

Add ship-to addresses for one-time purchase

### 3. Fill in the ship-to address.

4. To save for future online purchases, click **Save in address book.**

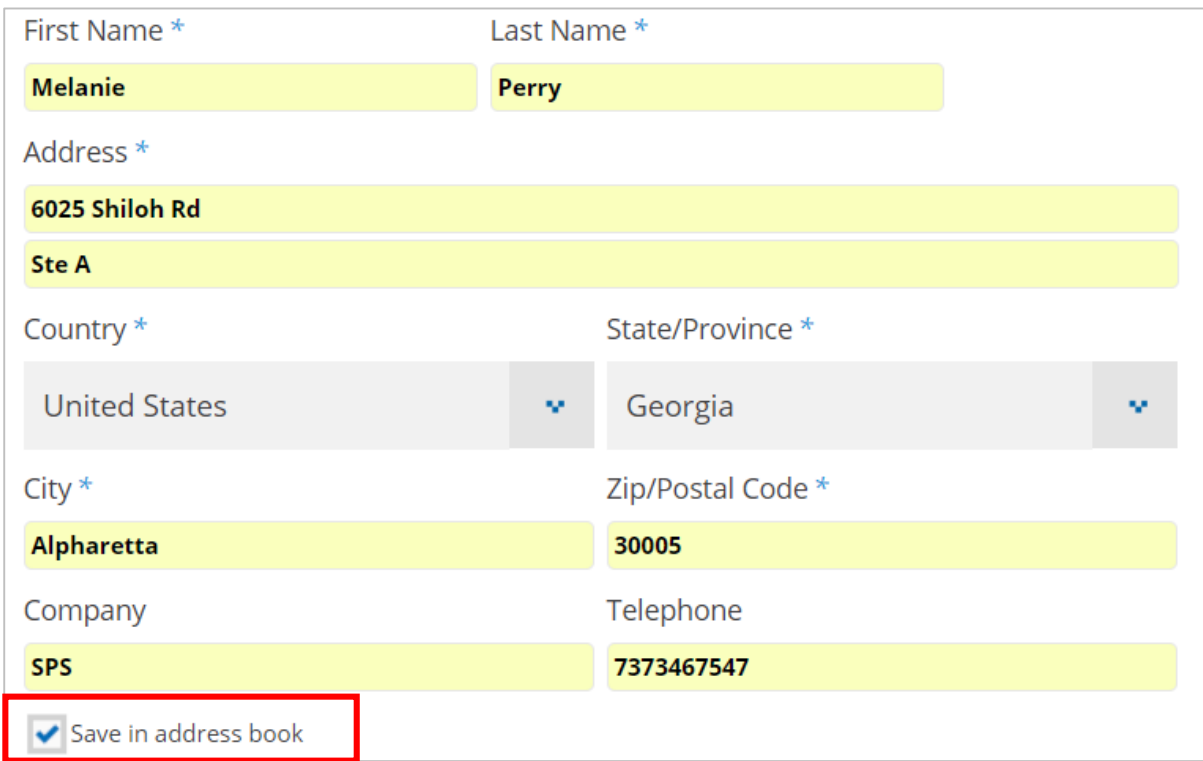

**Note:** When you add an address online, it is only available online. If you call in an order, that address may not be available if you haven't previously requested to have it added.

Email customer service to add a ship-to address to your account in the SPS system. [customerservice@spsco.com.](mailto:customerservice@spsco.com)

800-767-7776 x3

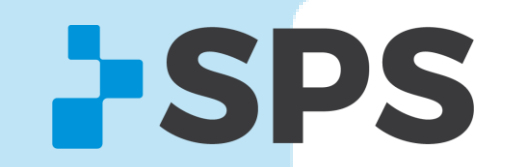